## SCHEDA 3: PROGRAMMA TRIENNALE DELLE OPERE PUBBLICHE 2020/2022 DELL'AMMINISTRAZIONE Comune di Codrongianos

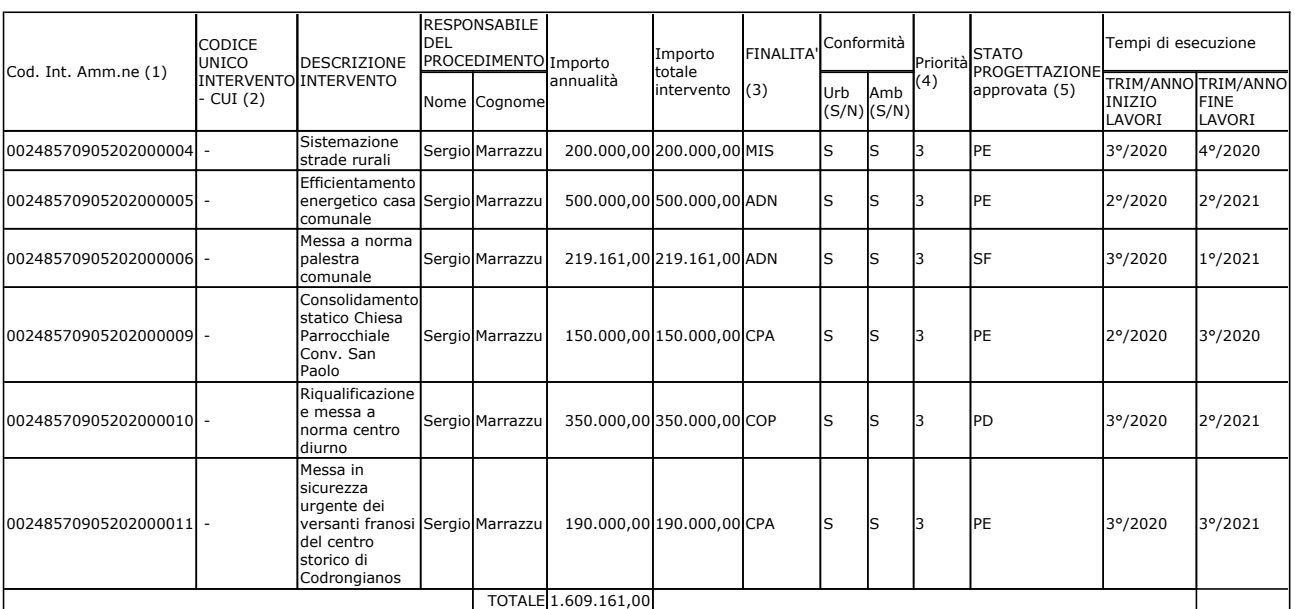

## ELENCO ANNUALE

Note:

Il responsabile del programma (Sergio Marrazzu)

(1) Eventuale codice indentificativo dell'intervento attribuito dall'Amministrazione (può essere vuoto)

(2) La codifica dell'intervento CUI (C.F. + ANNO + n. progressivo) verrà composta e confermata, al momento della pubblicazione, dal sistema informativo di gestione.

(3) Indicare le finalità utilizzando la tabella 5.

(4) Vedi art. 14 comma 3 Legge 109/94 e s.m.i. e secondo le priorità indicate dall'Amministrazione con una scala espressa in tre livelli (1=massima priorità; 3=minima priorità).

(5) Indicare la fase della progettazione approvata dell'opera come da Tabella 4.